## **SUDOKU**

Fülle das Diagramm mit den Zahlen 1 bis 9. Dabei darf jede Zahl in jeder Zeile und in jeder Spalte und in jedem 3x3-Feld nur einmal vorkommen.

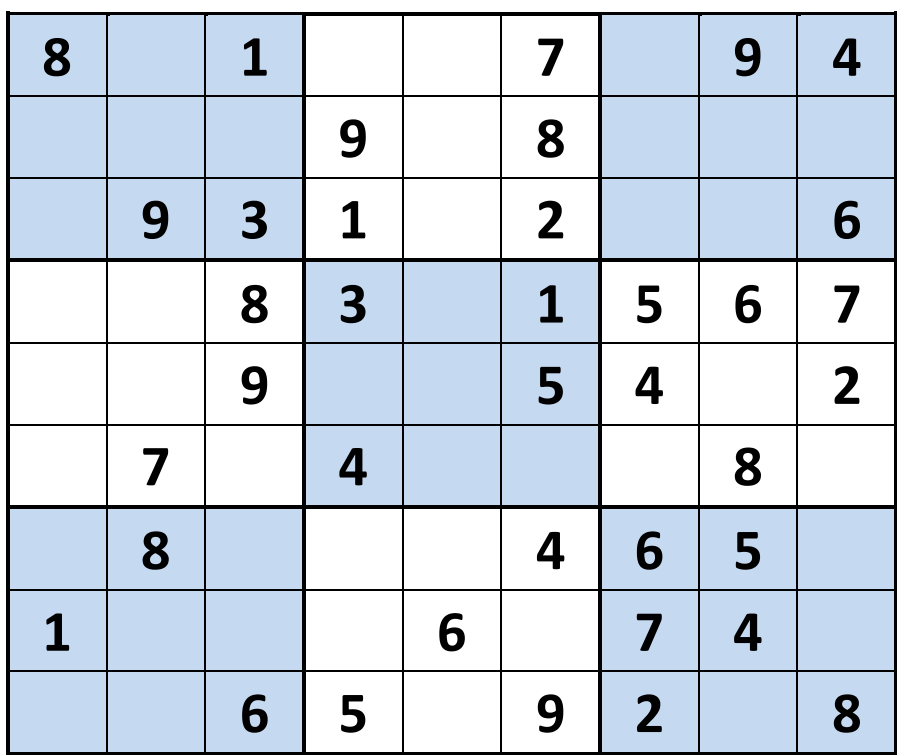